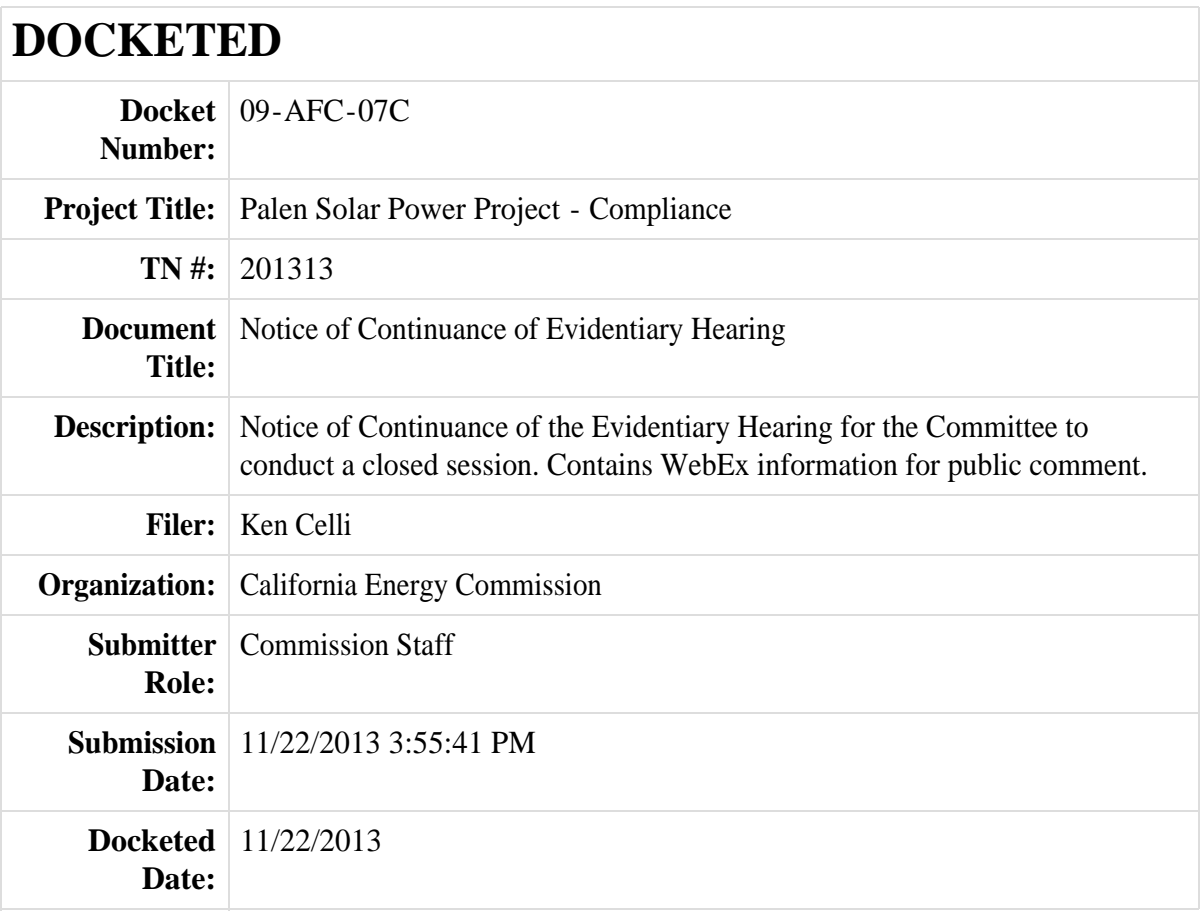

**POSTED ON THE DOOR OF HEARING ROOM A AND THE FRONT DOOR OF THE CALIFORNIA ENERGY COMMISSION HEADQUARTERS AT THE ADDRESS BELOW on NOVEMBER 22, 2013.**  11/22/2013

**Date/time:**  $\underline{lat\ 3:25\ pm}$  Signed: Original Signed By:

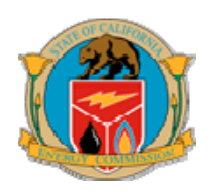

 **BEFORE THE ENERGY RESOURCES CONSERVATION AND DEVELOPMENT COMMISSION OF THE STATE OF CALIFORNIA 1516 NINTH STREET, SACRAMENTO, CA 95814 1-800-822-6228 – WWW.ENERGY.CA.GOV** 

*PALEN SOLAR ELECTRIC GENERATING SYSTEM AMENDMENT* 

 **Docket No. 09-AFC-07C**

## **NOTICE OF CONTINUANCE OF EVIDENTIARY HEARING**

**PLEASE TAKE NOTICE** that the Committee designated by the Energy Commission to conduct proceedings on the Petition to Amend the Palen Solar Electric Generating System (PSEGS) has continued the evidentiary hearing to:

## *MONDAY, NOVEMBER 25, 2013*  **Beginning at 2:00 p.m. California Energy Commission Hearing Room A 1516 Ninth Street**

**Sacramento, CA 95814 (Map attached)** 

*TELECONFERENCE OPTION: Parties and the Public may attend the Committee Meeting in person at the above location or by telephone and/or by computer via our "WebEx" web conferencing* system*. For details on how to participate by WebEx, please see, the "Instructions for Using WebEx Teleconferencing Using Your Computer and/or Telephone" attached to this Notice.* 

## **Purpose of Committee Meeting**

The Committee Meeting will be held for the primary purpose of conducting Committee deliberations in closed session. The open meeting will be convened, public comment taken and then the closed session will begin. The open meeting will reopen to announce the conclusion of the closed session and then adjourn. No testimony will be taken. We encourage the parties and public to take advantage of our remote access facilities (WebEx) to avoid the cost and time of traveling to Sacramento for what will be a very brief public portion of the meeting.

## **Committee Meeting Agenda**

- 1. Call to Order
- 2. Party and Public Comment

Parties, members of the public, and other interested persons and entities may speak up to five minutes on the matter appearing on this agenda.

3. Closed Session

Committee closed session deliberation regarding the following:

Discussion of evidence and issues in preparation of the Presiding Member's Proposed Decision. (Contact: Kenneth Celli)

The Committee will adjourn to closed session in accordance with Government Code, section 11126, subdivision (c)(3), which allows a state body, including a delegated committee, to hold a closed session to deliberate on a decision to be reached in a proceeding the state body was required by law to conduct.

4. Adjourn

#### **Public Adviser and Public Participation**

Members of the public are welcome to attend and offer comments at the Committee Meeting. It is not necessary to be an Intervenor to participate in the public process. Comments may be submitted in writing. Simply visit the website at **http://www.energy.ca.gov/sitingcases/palen** and click on the "Submit e-Comment" link in the "Compliance Proceeding" box. Otherwise, written comments may be submitted by e-mailing them to publicadviser@energy.ca.gov or to docket@energy.ca.gov, or by U.S. Mail to:

> California Energy Commission Docket Unit Docket number: 11-AFC-02 1516 Ninth Street, MS-4 Sacramento, CA 95814

Please identify **"***PALEN SOLAR ELECTRIC GENERATING SYSTEM***, Docket No. 09- AFC-07C"** on any e-mailed or written comments.

**PLEASE NOTE: Your written and oral comments, attachments, and associated contact information (e.g. your address, phone, e-mail, etc.) become part of the viewable public record. Additionally, this information may become available via Google, Yahoo, and other search engines.** 

The Energy Commission Public Adviser's Office is available to assist the public in participating in the amendment review process. For those individuals who require general information on how to participate, please contact the Public Adviser's Office at (916) 654-4489 or (800) 822-6228 or e-mail: publicadviser@energy.ca.gov.

If you have a disability and need assistance to participate in this event, contact Lourdes Quiroz at (916) 654-5146 or e-mail: lou.quiroz@energy.ca.gov.

#### **Information**

Questions of a legal or procedural nature should be directed to Kenneth Celli, the Hearing Adviser, at (916) 651-8893 or e-mail: ken.celli@energy.ca.gov.

Technical questions concerning the project should be addressed to Christine Stora, Compliance Project Manager, at (916) 654-4745 or e-mail: christine.stora@energy.ca.gov.

Media inquiries should be directed to the Office of Media and Public Communications at (916) 654-4989 or e-mail: mediaoffice@energy.ca.gov.

Information regarding the status of the project, as well as notices and other relevant documents pertaining to this proceeding, may be viewed on the Energy Commission's Internet web page at: http://www.energy.ca.gov/sitingcases/palen.

Dated: November 22, 2013, at Sacramento, California.

**Original Signed By:** 

KAREN DOUGLAS Commissioner and Presiding Member Palen Solar Electric Generating System Amendment Committee

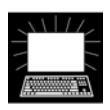

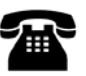

# **INSTRUCTIONS FOR USING WEBEX TELECONFERENCING USING YOUR COMPUTER AND/OR TELEPHONE**

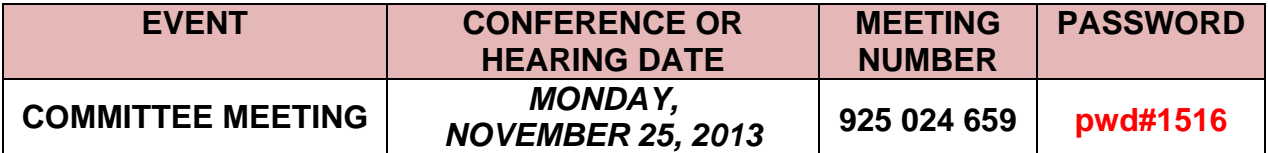

#### **STEP 1:** Go to https://energy.webex.com

#### **STEP 2:** Enter the **Meeting Number:** *925 024 659*

#### **STEP 3:** Enter the **Meeting Password**: **pwd#1516**

**STEP 4:** After you log-in, a prompt will appear on-screen asking for **your** phone number. In the **Number box**, type your area code and phone number, and then click "OK." **You will receive a call back on your phone that will transmit the audio portion of the meeting**. International callers can use the "Country/Region" button to help make their connection.

**TO LOG-IN USING A TELEPHONE NUMBER WITH AN EXTENSION:** follow Step 1 through Step 3, but after you log-in, when the prompt asks for your phone number, click, "CANCEL." Then call **1-866-469-3239** (toll-free in the U.S. and Canada). When prompted, enter the meeting number above and your unique Attendee ID number which is listed in the top left area of your computer screen after you login.

#### **TO LOG-IN USING A TELEPHONE ONLY (WITHOUT COMPUTER ACCESS):**

Call 1-866-469-3239 (toll-free in the U.S. and Canada) and, when prompted, enter the **Meeting Number** from the table (above) for the conference/hearing you wish to participate in.

Please be aware that the meeting's WebEx audio and on-screen activity may be recorded. If you have difficulty joining the meeting, please call the WebEx Technical Support number at 1- 866-229-3239. To see if your computer is compatible, visit http://support.webex.com/support/ system-requirements.html.

## *MONDAY, NOVEMBER 25, 2013*  **Beginning at 2:00 p.m.**

## **California Energy Commission Hearing Room A 1516 Ninth Street Sacramento, CA 95814**

(Webex Teleconferencing Available)

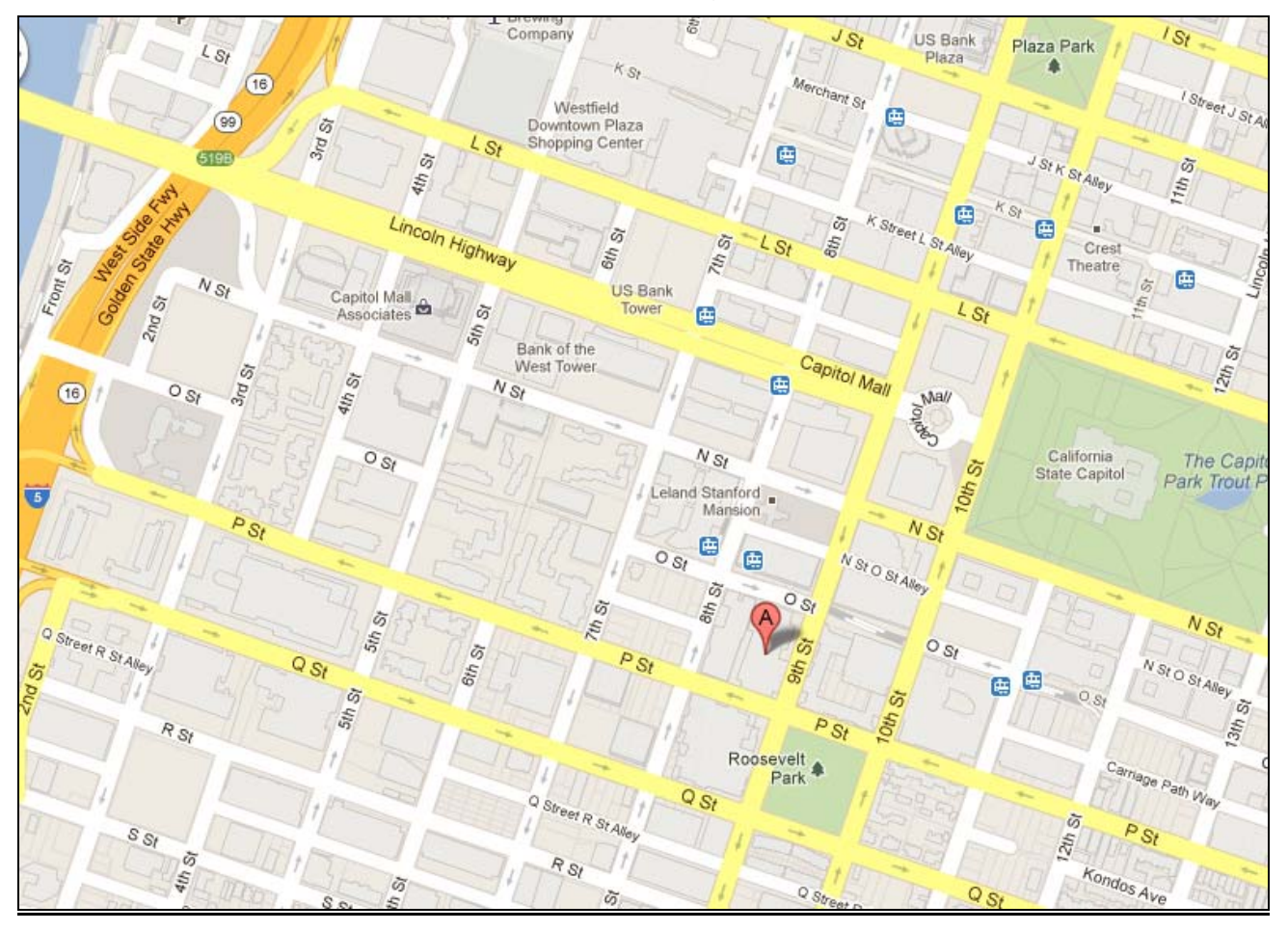